# **pyahocorasick Documentation**

*Release 1.1.0*

**Wojciech Muła**

**Oct 25, 2018**

## **Contents**

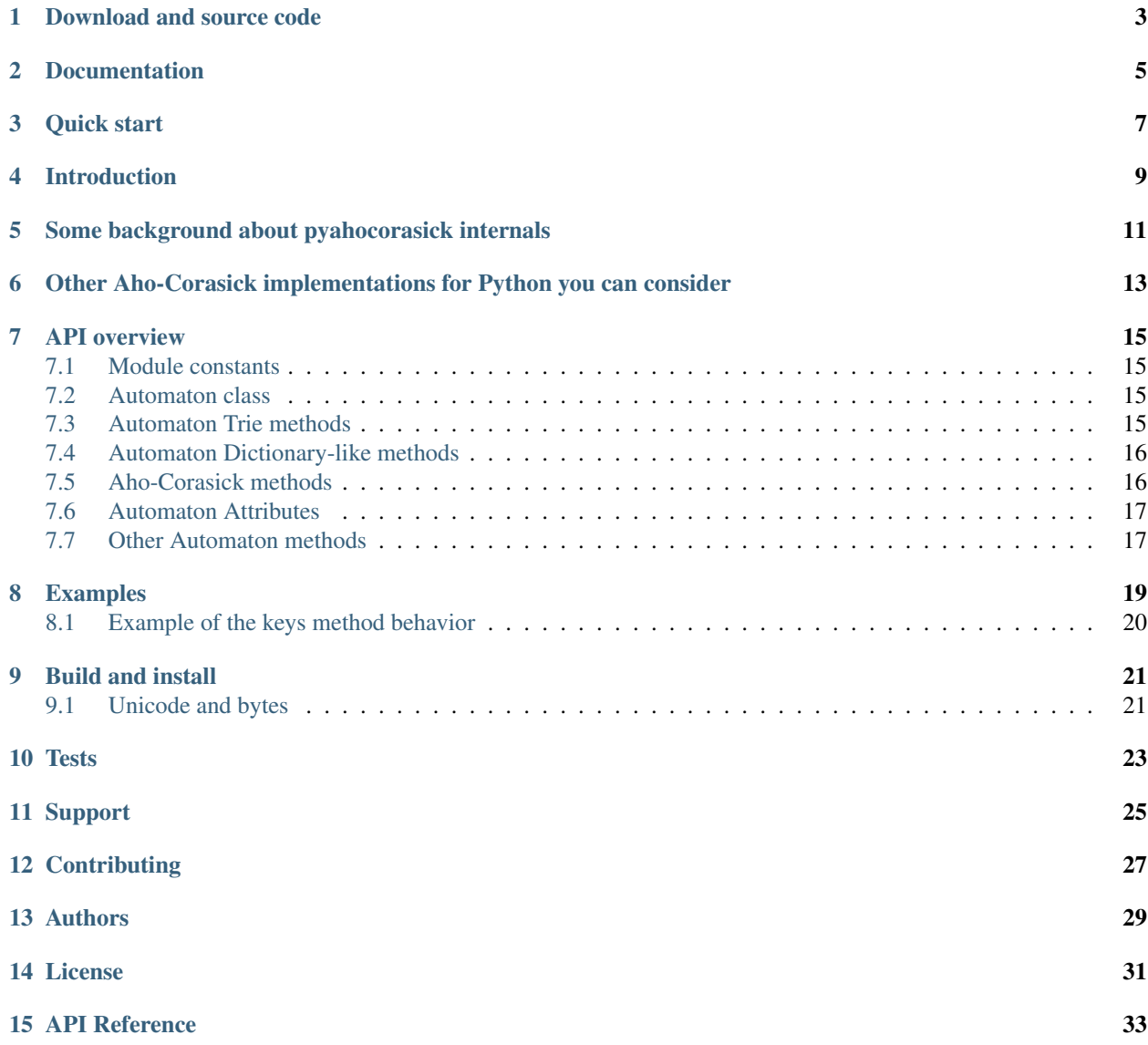

[16 Indices and tables](#page-38-0) 35

pyahocorasick is a fast and memory efficient library for exact or approximate multi-pattern string search meaning that you can find multiple key strings occurrences at once in some input text. The library provides an *ahocorasick* Python module that you can use as a plain dict-like Trie or convert a Trie to an automaton for efficient Aho-Corasick search.

It is implemented in C and tested on Python 2.7 and 3.4+. It works on Linux, Mac and Windows.

The *[license](#page-34-0)* is BSD-3-clause. Some utilities, such as tests and the pure Python automaton are dedicated to the Public Domain.

## Download and source code

#### <span id="page-6-0"></span>You can fetch pyahocorasick from:

- GitHub <https://github.com/WojciechMula/pyahocorasick/>
- Pypi <https://pypi.python.org/pypi/pyahocorasick/>

Documentation

<span id="page-8-0"></span>The full documentation including the API reference is published on [readthedocs.](http://pyahocorasick.readthedocs.io/)

Quick start

<span id="page-10-0"></span>This module is written in C. You need a C compiler installed to compile native CPython extensions. To install:

```
pip install pyahocorasick
```
Then create an Automaton:

```
>>> import ahocorasick
>>> A = ahocorasick.Automaton()
```
You can use the Automaton class as a trie. Add some string keys and their associated value to this trie. Here we associate a tuple of (insertion index, original string) as a value to each key string we add to the trie:

```
>>> for idx, key in enumerate('he her hers she'.split()):
... A.add_word(key, (idx, key))
```
Then check if some string exists in the trie:

```
>>> 'he' in A
True
>>> 'HER' in A
False
```
And play with the get () dict-like method:

```
>>> A.get('he')
(0, 'he')
>>> A.get('she')
(3, 'she')
>>> A.get('cat', 'not exists')
'not exists'
>>> A.get('dog')
Traceback (most recent call last):
 File "<stdin>", line 1, in <module>
KeyError
```
Now convert the trie to an Aho-Corasick automaton to enable Aho-Corasick search:

```
>>> A.make_automaton()
```
Then search all occurrences of the keys (the needles) in an input string (our haystack).

Here we print the results and just check that they are correct. The *Automaton.iter()* method return the results as twotuples of the *end index* where a trie key was found in the input string and the associated *value* for this key. Here we had stored as values a tuple with the original string and its trie insertion order:

```
>>> for end_index, (insert_order, original_value) in A.iter(haystack):
... start_index = end_index - len(original_value) + 1
... print((start_index, end_index, (insert_order, original_value)))
... assert haystack[start_index:start_index + len(original_value)] == original_
˓→value
...
(1, 2, (0, 'he'))
(1, 3, (1, 'her'))
(1, 4, (2, 'hers'))
(4, 6, (3, 'she'))
(5, 6, (0, 'he'))
```
You can also create an eventually large automaton ahead of time and *pickle* it to re-load later. Here we just pickle to a string. You would typically pickle to a file instead:

```
>>> import cPickle
>>> pickled = cPickle.dumps(A)
>>> B = cPickle.loads(pickled)
>>> B.get('he')
(0, 'he')
```
See also:

- FAQ and Who is using pyahocorasick? [https://github.com/WojciechMula/pyahocorasick/wiki/FAQ#](https://github.com/WojciechMula/pyahocorasick/wiki/FAQ#who-is-using-pyahocorasick) [who-is-using-pyahocorasick](https://github.com/WojciechMula/pyahocorasick/wiki/FAQ#who-is-using-pyahocorasick)
- *[API overview](#page-18-0)* for more options and the API documentation.
- *[Examples](#page-22-0)* for more examples.
- *[Build and install](#page-24-0)* for more details on installation.
- *[Tests](#page-26-0)* to run unit tests.
- *[Support](#page-28-0)* for help and bugs.
- and *[Authors](#page-32-0)* and *[License](#page-34-0)* .

### Introduction

<span id="page-12-0"></span>With an [Aho-Corasick automaton](http://en.wikipedia.org/wiki/Aho-Corasick%20algorithm) you can efficiently search all occurrences of multiple strings (the needles) in an input string (the haystack) making a single pass over the input string. With pyahocorasick you can eventually build large automatons and pickle them to reuse them over and over as an indexed structure for fast multi pattern string matching.

One of the advantages of an Aho-Corasick automaton is that the typical worst-case and best-case runtimes are about the same and depends primarily on the size of the input string and secondarily on the number of matches returned. While this may not be the fastest string search algorithm in all cases, it can search for multiple strings at once and its runtime guarantees make it rather unique. Because pyahocorasick is based on a Trie, it stores redundant keys prefixes only once using memory efficiently.

A drawback is that it needs to be constructed and "finalized" ahead of time before you can search strings. In several applications where you search for several pre-defined "needles" in a variable "haystacks" this is actually an advantage.

Aho-Corasick automatons are commonly used for fast multi-pattern matching in intrusion detection systems (such as snort), anti-viruses and many other applications that need fast matching against a pre-defined set of string keys.

Internally an Aho-Corasick automaton is typically based on a Trie with extra data for failure links and an implementation of the Aho-Corasick search procedure.

Behind the scenes the pyahocorasick Python library implements these two data structures: a [Trie](http://en.wikipedia.org/wiki/trie) and an Aho-Corasick string matching automaton. Both are exposed through the *Automaton* class.

In addition to Trie-like and Aho-Corasick methods and data structures, pyahocorasick also implements dict-like methods: The pyahocorasick **Automaton** is a **Trie** a dict-like structure indexed by string keys each associated with a value object. You can use this to retrieve an associated value in a time proportional to a string key length.

pyahocorasick is available in two flavors:

- a CPython C-based extension, compatible with Python 2 and 3.
- a simpler pure Python module, compatible with Python 2 and 3. This is only available in the source repository (not on Pypi) under the py/ directory and has a slightly different API.

## <span id="page-14-0"></span>Some background about pyahocorasick internals

I wrote this article about [different trie representations.](http://0x80.pl/articles/trie-representation.html) These are experiments I made while creating this module.

# CHAPTER<sup>6</sup>

### <span id="page-16-0"></span>Other Aho-Corasick implementations for Python you can consider

While **pyahocorasick** tries to be the finest and fastest Aho Corasick library for Python you may consider these other libraries:

- [py\\_aho\\_corasick](https://github.com/JanFan/py-aho-corasick) by Jan
- Written in pure Python.
- Poor performance.
- [ahocorapy](https://github.com/abusix/ahocorapy) by abusix
- Written in pure Python.
- Better performance than py-aho-corasick.
- Using pypy, ahocorapy's search performance is only slightly worse than pyahocorasick's.
- Performs additional suffix shortcutting (more setup overhead, less search overhead for suffix lookups).
- Includes visualization tool for resulting automaton (using pygraphviz).
- MIT-licensed, 100% test coverage, tested on all major python versions (+ pypy)
- [noaho](https://github.com/JDonner/NoAho) by Jeff Donner
- Written in C. Does not return overlapping matches.
- Does not compile on Windows (July 2016).
- No support for the pickle protocol.
- [acora](https://github.com/scoder/acora) by Stefan Behnel
- Written in Cython.
- Large automaton may take a long time to build (July 2016)
- No support for a dict-like protocol to associate a value to a string key.
- [ahocorasick](https://hkn.eecs.berkeley.edu/~dyoo/python/ahocorasick/) by Danny Yoo
- Written in C.
- seems unmaintained (last update in 2005).
- GPL-licensed.

#### API overview

<span id="page-18-0"></span>This is a quick tour of the API for the C **ahocorasick** module. See the full API doc for more details. The pure Python module has a slightly different interface.

The module ahocorasick contains a few constants and the main Automaton class.

### <span id="page-18-1"></span>**7.1 Module constants**

- ahocorasick.unicode see *[Unicode and bytes](#page-18-1)*
- ahocorasick.STORE\_ANY, ahocorasick.STORE\_INTS, ahocorasick.STORE\_LENGTH see *[Automaton class](#page-18-2)*
- ahocorasick.EMPTY, ahocorasick.TRIE, ahocorasick.AHOCORASICK see *[Automaton At](#page-20-0)[tributes](#page-20-0)*
- ahocorasick.MATCH\_EXACT\_LENGTH, and ahocorasick.MATCH\_AT\_MOST\_PREFIX, ahocorasick.MATCH\_AT\_LEAST\_PREFIX — see description of the keys method

### <span id="page-18-2"></span>**7.2 Automaton class**

Note: Automaton instances are [pickle-able](https://docs.python.org/3/library/pickle.html) meaning that you can create ahead of time an eventually large automaton then save it to disk and re-load it later to reuse it over and over as a persistent multi-string search index. Internally, Automaton implements the \_\_reduce\_() magic method.

**Automaton(value\_type)** Create a new empty Automaton optionally passing a *value\_type* to indicate what is the type of associated values (default to any Python object type)

### <span id="page-18-3"></span>**7.3 Automaton Trie methods**

The Automaton class has the following main trie-like methods:

**add word(key, [value]) => bool** Add a key string to the dict-like trie and associate this key with a value.

**exists(key) => bool** or **key in ...** Return True if the key is present in the trie.

**match (key)** => bool Return True if there is a prefix (or key) equal to key present in the trie.

#### <span id="page-19-0"></span>**7.4 Automaton Dictionary-like methods**

A pyahocorasick Automaton trie behaves more or less like a Python dictionary and implements a subset of dict-like methods. Some of them are:

**get(key[, default])** Return the value associated with the key string. Similar to *dict.get()*.

**keys([prefix, [wildcard, [how]]]) => yield strings** Return an iterator on keys.

- **values([prefix, [wildcard, [how]]]) => yield object** Return an iterator on values associated with each keys.
- **items([prefix, [wildcard, [how]]]) => yield tuple (string, object)** Return an iterator on tuples of (key, value).

#### <span id="page-19-2"></span>**7.4.1 Wildcard search**

The methods keys, values and items can be called with an optional **wildcard**. A wildcard character is equivalent to a question mark used in glob patterns (?) or a dot (.) in regular expressions. You can use any character you like as a wildcard.

Note that it is not possible to escape a wildcard to match it exactly. You need instead to select another wildcard character not present in the provided prefix. For example:

```
automaton.keys("hi?", "?") # would match "him", "his"
automaton.keys("XX?", "X") # would match "me?", "he?" or "it?"
```
#### <span id="page-19-1"></span>**7.5 Aho-Corasick methods**

The Automaton class has the following main Aho-Corasick methods:

make automaton () Finalize and create the Aho-Corasick automaton.

**iter(string, [start, [end]])** Perform the Aho-Corasick search procedure using the provided input string. Return an iterator of tuples (end\_index, value) for keys found in string.

#### <span id="page-19-3"></span>**7.5.1 AutomatonSearchIter class**

Instances of this class are returned by the iter method of an Automaton. This iterator can be manipulated through its *set()* method.

**set(string, [reset]) => None** Set a new string to search eventually keeping the current Automaton state to continue searching for the next chunk of a string.

For example:

```
\Rightarrow it = A.iter(b"")
>>> while True:
... buffer = receive(server_address, 4096)
... if not buffer:
... break
... it.set(buffer)
... for index, value in it:
... print(index, '=>', value)
```
When reset is True then processing is restarted. For example this code:

```
>>> for string in string_set:
... for index, value in A.iter(string)
... print(index, '=>', value)
```
does the same job as:

```
\Rightarrow it = A.iter(b"")
>>> for string in string_set:
... it.set(it, True)
... for index, value in it:
... print(index, '=>', value)
```
#### <span id="page-20-0"></span>**7.6 Automaton Attributes**

The Automaton class has the following attributes:

**kind** [readonly] Return the state of the Automaton instance.

**store** [readonly] Return the type of values stored in the Automaton as specified at creation.

#### <span id="page-20-1"></span>**7.7 Other Automaton methods**

The Automaton class has a few other interesting methods:

- **dump() => (list of nodes, list of edges, list of fail links)** Return a three-tuple of lists describing the Automaton as a graph of (nodes, edges, failure links). The source repository and source package also contains the dump2dot.py script that converts dump() results to a [graphviz](http://graphviz.org) dot format for convenient visualization of the trie and Automaton data structure.
- **get\_stats() => dict** Return a dictionary containing Automaton statistics. Note that the real size occupied by the data structure could be larger because of [internal memory fragmentation](http://en.wikipedia.org/Memory%20fragmentation) that can occur in a memory manager.
- **\_sizeof\_() => int** Return the approximate size in bytes occupied by the Automaton instance. Also available by calling sys.getsizeof(automaton instance).

### Examples

```
>>> import ahocorasick
>>> A = ahocorasick.Automaton()
>>> # add some key words to trie
>>> for index, word in enumerate('he her hers she'.split()):
... A.add_word(word, (index, word))
>>> # test that these key words exists in the trie all right
>>> 'he' in A
True
>>> 'HER' in A
False
>>> A.get('he')
(0, 'he')
>>> A.get('she')
(3, 'she')
>>> A.get('cat', '<not exists>')
'<not exists>'
>>> A.get('dog')
Traceback (most recent call last):
File "<stdin>", line 1, in <module>
KeyError
>>> # convert the trie in an Aho-Corasick automaton
>>> A.make_automaton()
>>> # then find all occurrences of the stored keys in a string
>>> for item in A.iter('_hershe_'):
... print(item)
...
(2, (0, 'he'))
(3, (1, 'her'))
(4, (2, 'hers'))
(6, (3, 'she'))
```
(continues on next page)

(continued from previous page)

(6, (0, 'he'))

## <span id="page-23-0"></span>**8.1 Example of the keys method behavior**

```
>>> import ahocorasick
>>> A = ahocorasick.Automaton()
>>> # add some key words to trie
>>> for index, word in enumerate('cat catastropha rat rate bat'.split()):
... A.add_word(word, (index, word))
>>> # Search some prefix
>>> list(A.keys('cat'))
['cat', 'catastropha']
>>> # Search with a wildcard: here '?' is used as a wildcard. You can use any
˓→character you like.
>>> list(A.keys('?at', '?', ahocorasick.MATCH_EXACT_LENGTH))
['bat', 'cat', 'rat']
>>> list(A.keys('?at?', '?', ahocorasick.MATCH_AT_MOST_PREFIX))
['bat', 'cat', 'rat', 'rate']
>>> list(A.keys('?at?', '?', ahocorasick.MATCH_AT_LEAST_PREFIX))
['rate']
```
## CHAPTER<sup>9</sup>

### Build and install

<span id="page-24-0"></span>To install for common operating systems, use pip. Pre-built wheels should be available on Pypi at some point in the future:

pip install pyahocorasick

To build from sources you need to have a C compiler installed and configured which should be standard on Linux and easy to get on MacOSX.

On Windows and Python 2.7 you need the [Microsoft Visual C++ Compiler for Python 2.7](https://www.microsoft.com/en-us/download/details.aspx?id=44266) (aka. Visual Studio 2008). There have been reports that *pyahocorasick* does not build yet with MinGW. It may build with cygwin but this has not been tested. If you get this working with these platforms, please report in a ticket!

To build from sources, clone the git repository or download and extract the source archive.

Install *pip* (and its *setuptools* companion) and then run (in a *virtualenv* of course!):

pip install .

If compilation succeeds, the module is ready to use.

#### <span id="page-24-1"></span>**9.1 Unicode and bytes**

The type of strings accepted and returned by Automaton methods are either **unicode** or **bytes**, depending on a compile time settings (preprocessor definition of AHOCORASICK\_UNICODE as set in *setup.py*).

The Automaton.unicode attributes can tell you how the library was built. On Python 3, unicode is the default. On Python 2, bytes is the default and only value.

Warning: When the library is built with unicode support on Python 3, an Automaton will store 2 or 4 bytes per letter, depending on your Python installation. When built for bytes, only one byte per letter is needed.

Unicode is NOT supported on Python 2 for now.

**Tests** 

<span id="page-26-0"></span>The source repository contains several tests. To run them use:

make test

Support

<span id="page-28-0"></span>Support is available through the [GitHub issue tracker](https://github.com/WojciechMula/pyahocorasick/issues) to report bugs or ask questions.

**Contributing** 

<span id="page-30-0"></span>You can submit contributions through [GitHub pull requests.](https://github.com/WojciechMula/pyahocorasick/pull)

### Authors

<span id="page-32-0"></span>The main author: Wojciech Muła, [wojciech\\_mula@poczta.onet.pl](mailto:wojciech_mula@poczta.onet.pl) This library would not be possible without help of many people, who contributed in various ways. They created [pull requests,](https://github.com/WojciechMula/pyahocorasick/pull) reported bugs as [GitHub issues](https://github.com/WojciechMula/pyahocorasick/issues) or via direct messages, proposed fixes, or spent their valuable time on testing.

Thank you.

### License

<span id="page-34-0"></span>This library is licensed under very liberal [BSD-3-Clause](http://spdx.org/licenses/BSD-3-Clause.html) license. Some portions of the code are dedicated to the public domain such as the pure Python automaton and test code.

Full text of license is available in LICENSE file.

## **Contents** • *pyahocorasick* – *[Download and source code](#page-6-0)* – *[Documentation](#page-8-0)* – *[Quick start](#page-10-0)* – *[Introduction](#page-12-0)* – *[Some background about pyahocorasick internals](#page-14-0)* – *[Other Aho-Corasick implementations for Python you can consider](#page-16-0)*

- *[API overview](#page-18-0)*
	- \* *[Module constants](#page-18-1)*
	- \* *[Automaton class](#page-18-2)*
	- \* *[Automaton Trie methods](#page-18-3)*
	- \* *[Automaton Dictionary-like methods](#page-19-0)*
		- · *[Wildcard search](#page-19-2)*
	- \* *[Aho-Corasick methods](#page-19-1)*
		- · *[AutomatonSearchIter class](#page-19-3)*
	- \* *[Automaton Attributes](#page-20-0)*
- \* *[Other Automaton methods](#page-20-1)*
- *[Examples](#page-22-0)*
	- \* *[Example of the keys method behavior](#page-23-0)*
- *[Build and install](#page-24-0)*
	- \* *[Unicode and bytes](#page-24-1)*
- *[Tests](#page-26-0)*
- *[Support](#page-28-0)*
- *[Contributing](#page-30-0)*
- *[Authors](#page-32-0)*
- *[License](#page-34-0)*
- *[API Reference](#page-36-0)*
- *[Indices and tables](#page-38-0)*

<span id="page-36-0"></span>API Reference

Indices and tables

- <span id="page-38-0"></span>• genindex
- modindex
- search